# Image warping/morphing

Digital Visual Effects, Spring 2008 *Yung-Yu Chuang* 2008/3/11

*with slides by Richard Szeliski, Steve Seitz, Tom Funkhouser and Alexei Efros*

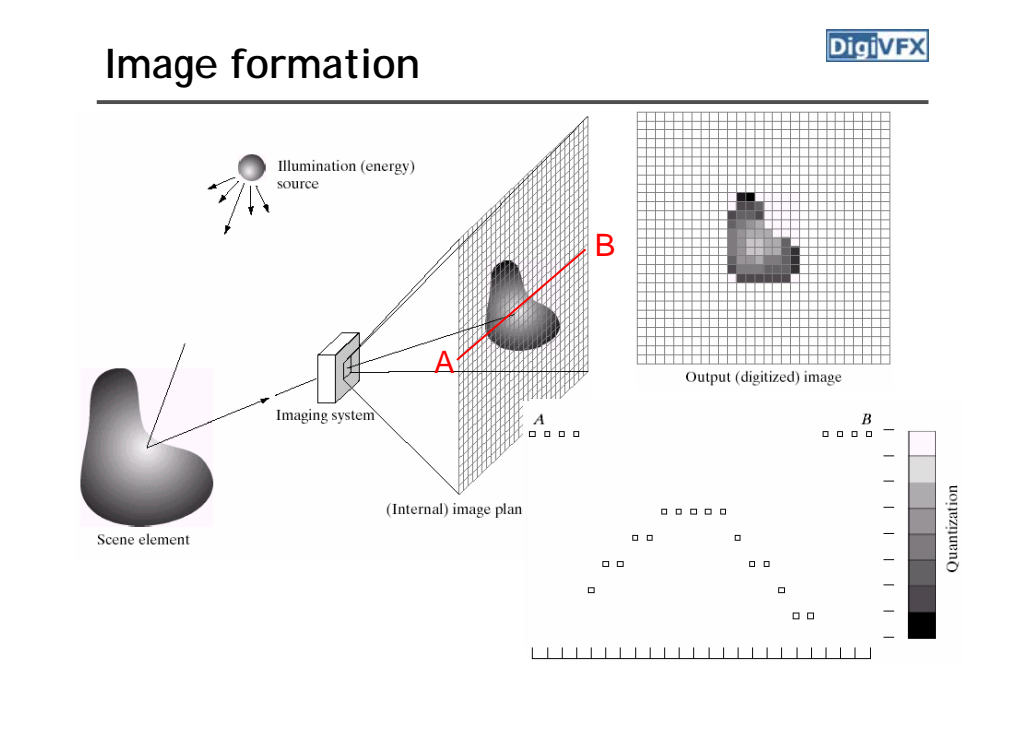

# **Sampling and quantization**

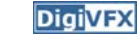

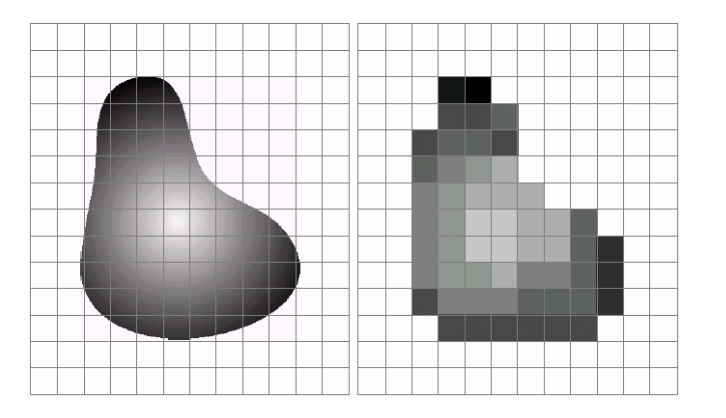

# **Image warping**

### **What is an image**

- We can think of an image as a function, *f*: R<sup>2</sup>→R
	- *f*(*x, y*) gives the **intensity** at position (*x, y*)
	- defined over a rectangle, with a finite range:
		- *f*:  $[a,b] \times [c,d] \rightarrow [0,1]$

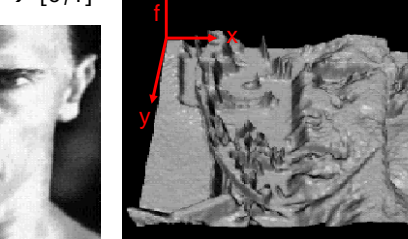

• A color image  $\vert r(x, y) \vert$ 

$$
f(x, y) = \begin{bmatrix} r(x, y) \\ g(x, y) \\ b(x, y) \end{bmatrix}
$$

**Image warping**

**DigiVFX** 

**DigiVFX** 

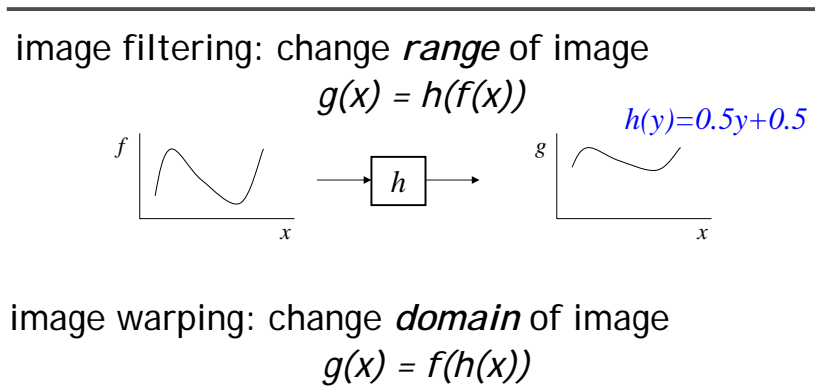

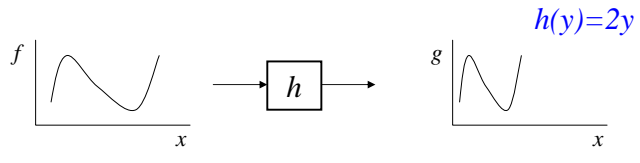

# **A digital image**

- We usually operate on **digital** (**discrete**) images:
	- **Sample** the 2D space on a regular grid
	- **Quantize** each sample (round to nearest integer)
- If our samples are D apart, we can write this as: *f*[*i* ,*j*] = Quantize{ *f*(*i* D, *j* D) }
- The image can now be represented as a matrix of integer values

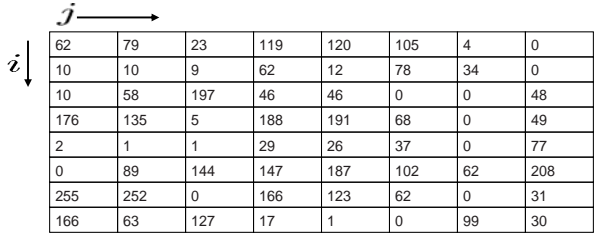

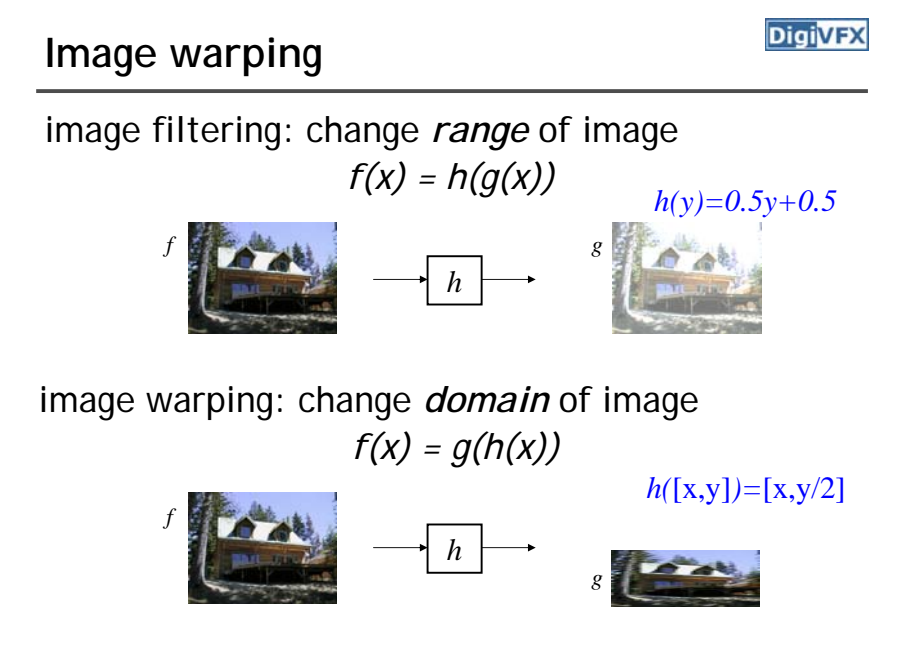

## **Parametric (global) warping**

**DigiVFX** 

### Examples of parametric warps:

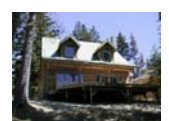

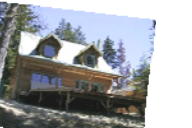

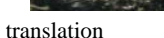

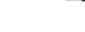

rotation aspect

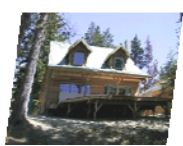

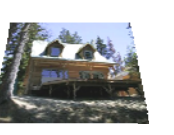

affine

perspective cylindrical

### **Parametric (global) warping**

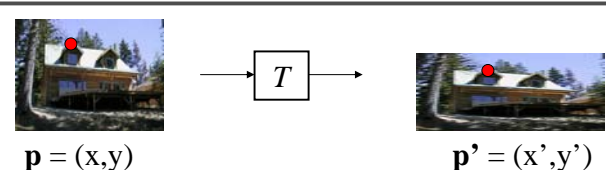

- Transformation T is a coordinate-changing machine:  $p' = T(p)$
- What does it mean that *T* is global?
	- Is the same for any point p
	- can be described by just a few numbers (parameters)
- 

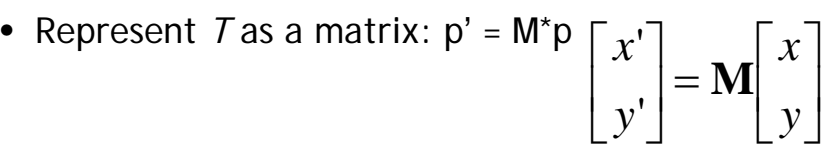

**DigiVFX** 

**DigiVFX** 

# **Scaling**

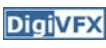

- *Scaling* a coordinate means multiplying each of its components by a scalar
- *Uniform scaling* means this scalar is the same for all components:

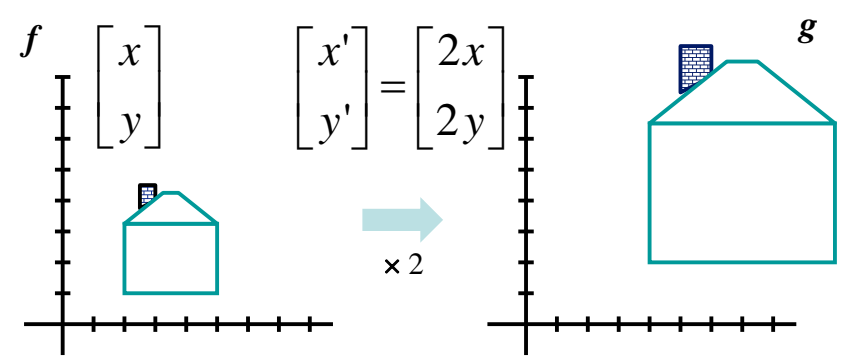

# **Scaling**

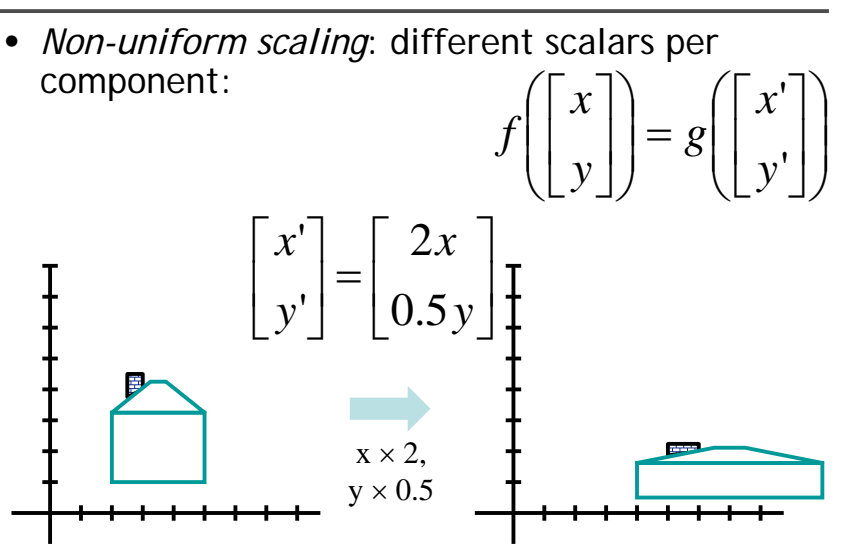

### **Scaling**

**DigiVFX** 

• Scaling operation:

*y*'= *by* '

 $x' = ax$ 

• Or, in matrix form:

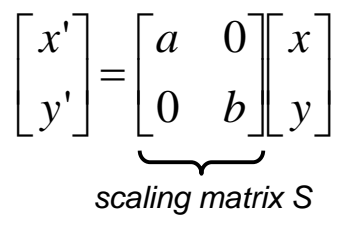

What's inverse of S?

## **2x2 Matrices**

**DigiVFX** 

• What types of transformations can be represented with a 2x2 matrix?

### 2D Identity?

 $y' = y$  $x' = x$  $\begin{bmatrix} x' \\ y' \end{bmatrix} = \begin{bmatrix} 1 & 0 \\ 0 & 1 \end{bmatrix} \begin{bmatrix} x \\ y \end{bmatrix}$ 

### 2D Scale around (0,0)?

$$
x' = s_x * x
$$
  

$$
y' = s_y * y
$$

$$
\begin{bmatrix} x' \\ y' \end{bmatrix} = \begin{bmatrix} s_x & 0 \\ 0 & s_y \end{bmatrix} \begin{bmatrix} x \\ y \end{bmatrix}
$$

**2-D Rotation**

•

• This is easy to capture in matrix form:  
\n
$$
\begin{bmatrix} x' \\ y' \end{bmatrix} = \begin{bmatrix} \cos(\theta) & -\sin(\theta) \\ \sin(\theta) & \cos(\theta) \end{bmatrix} \begin{bmatrix} x \\ y \end{bmatrix}
$$

- Even though sin(θ) and cos(θ) are nonlinear to  $θ$ 
	- *<sup>x</sup>' is a linear combination of x and y*
	- *y' is a linear combination of x and y*
- What is the inverse transformation?
	- Rotation by – $\theta$
	- $-$  For rotation matrices, det(R) = 1 so  $\mathbf{R}^{-1} = \mathbf{R}^T$

### **2x2 Matrices**

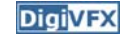

• What types of transformations can be represented with a 2x2 matrix?

### 2D Rotate around (0,0)?

$$
x' = \cos \theta * x - \sin \theta * y
$$
  
\n
$$
y' = \sin \theta * x + \cos \theta * y
$$
\n
$$
\begin{bmatrix} x' \\ y' \end{bmatrix} = \begin{bmatrix} \cos \theta & -\sin \theta \\ \sin \theta & \cos \theta \end{bmatrix} \begin{bmatrix} x \\ y \end{bmatrix}
$$

2D Shear?

$$
x'=x+sh_x*y
$$
  
\n
$$
y'=sh_y*x+y
$$
  
\n
$$
\begin{bmatrix} x' \\ y' \end{bmatrix} = \begin{bmatrix} 1 & sh_x \\ sh_y & 1 \end{bmatrix} \begin{bmatrix} x \\ y \end{bmatrix}
$$

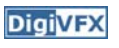

### **2x2 Matrices**

**DigiVFX** 

• What types of transformations can be represented with a 2x2 matrix?

### 2D Mirror about Y axis?

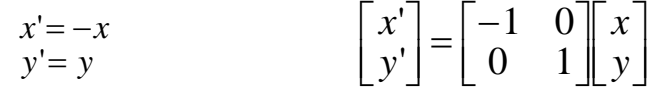

### 2D Mirror over (0,0)?

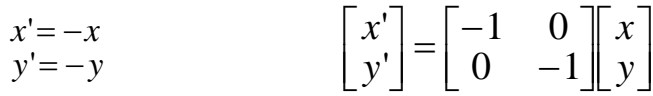

### **2x2 Matrices**

**DigiVFX** 

• What types of transformations can not be represented with a 2x2 matrix?

### 2D Translation?

 $y' = y + t$ <sub>y</sub>  $x' = x + t$ NO!

Only linear 2D transformations can be represented with a 2x2 matrix

### **All 2D Linear Transformations**

- Linear transformations are combinations of …
	- Scale,
	- Rotation,
	- Shear, and
	- Mirror
- Properties of linear transformations:
	- Origin maps to origin
	- Lines map to lines
	- Parallel lines remain parallel
	- Ratios are preserved
	- Closed under composition

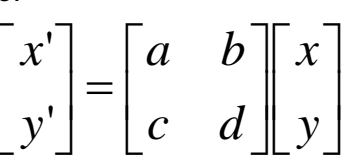

## **Translation**

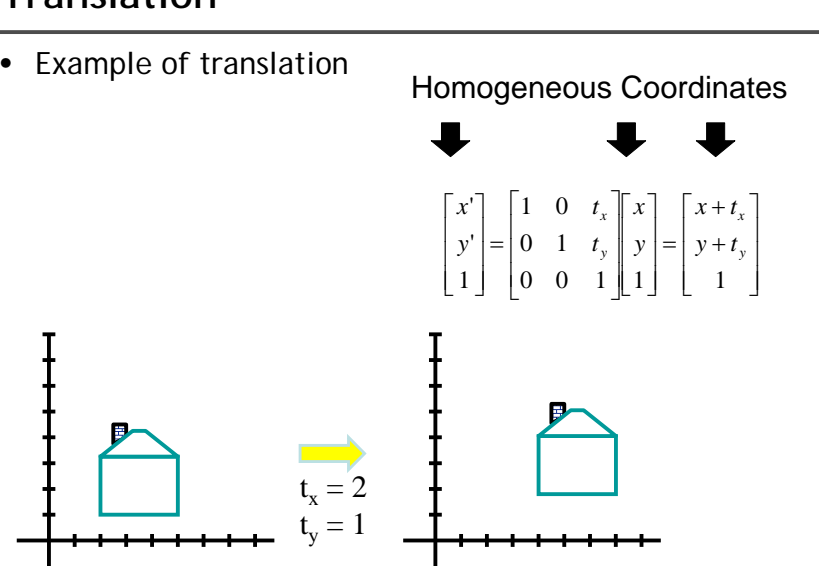

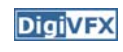

# **Affine Transformations**

- Affine transformations are combinations of …
	- Linear transformations, and
	- Translations
- Properties of affine transformations:
	- Origin does not necessarily map to origin
	- Lines map to lines
	- Parallel lines remain parallel
	- Ratios are preserved
	- Closed under composition
	- Models change of basis
- $\begin{bmatrix} x' \\ y' \\ w \end{bmatrix} = \begin{bmatrix} a & b & c \\ d & e & f \\ 0 & 0 & 1 \end{bmatrix} \begin{bmatrix} x \\ y \\ w \end{bmatrix}$

# **Projective Transformations**

- Projective transformations …
	- Affine transformations, and
	- Projective warps
- Properties of projective transformations:
	- Origin does not necessarily map to origin
	- Lines map to lines
	- Parallel lines do not necessarily remain parallel
	- Ratios are not preserved
	- Closed under composition
	-

 $A -$  Closed under composition  $\begin{bmatrix} x' \\ y' \\ w' \end{bmatrix} = \begin{bmatrix} a & b & c \\ d & e & f \\ g & h & i \end{bmatrix} \begin{bmatrix} x \\ y \\ w \end{bmatrix}$ 

## **Image warping**

### **DigiVFX**

**DigiVFX** 

• Given a coordinate transform *x'* <sup>=</sup> *T*(*x*) and a source image *I*(*x*), how do we compute a transformed image  $I'(x') = I(T(x))$ ?

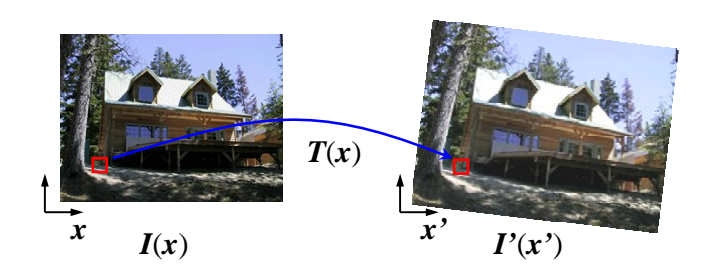

### **Forward warping**

### **DigiVFX**

• Send each pixel *I*(*x*) to its corresponding location *x'* <sup>=</sup> *T*(*x*) in *I'*(*x'*)

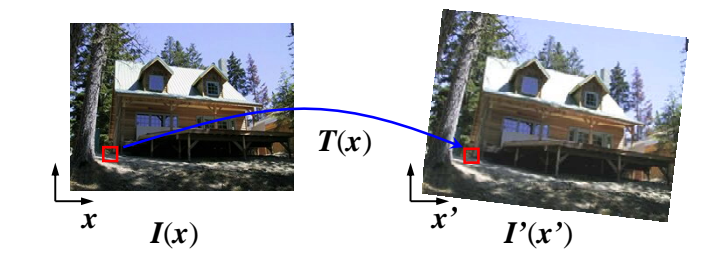

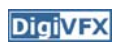

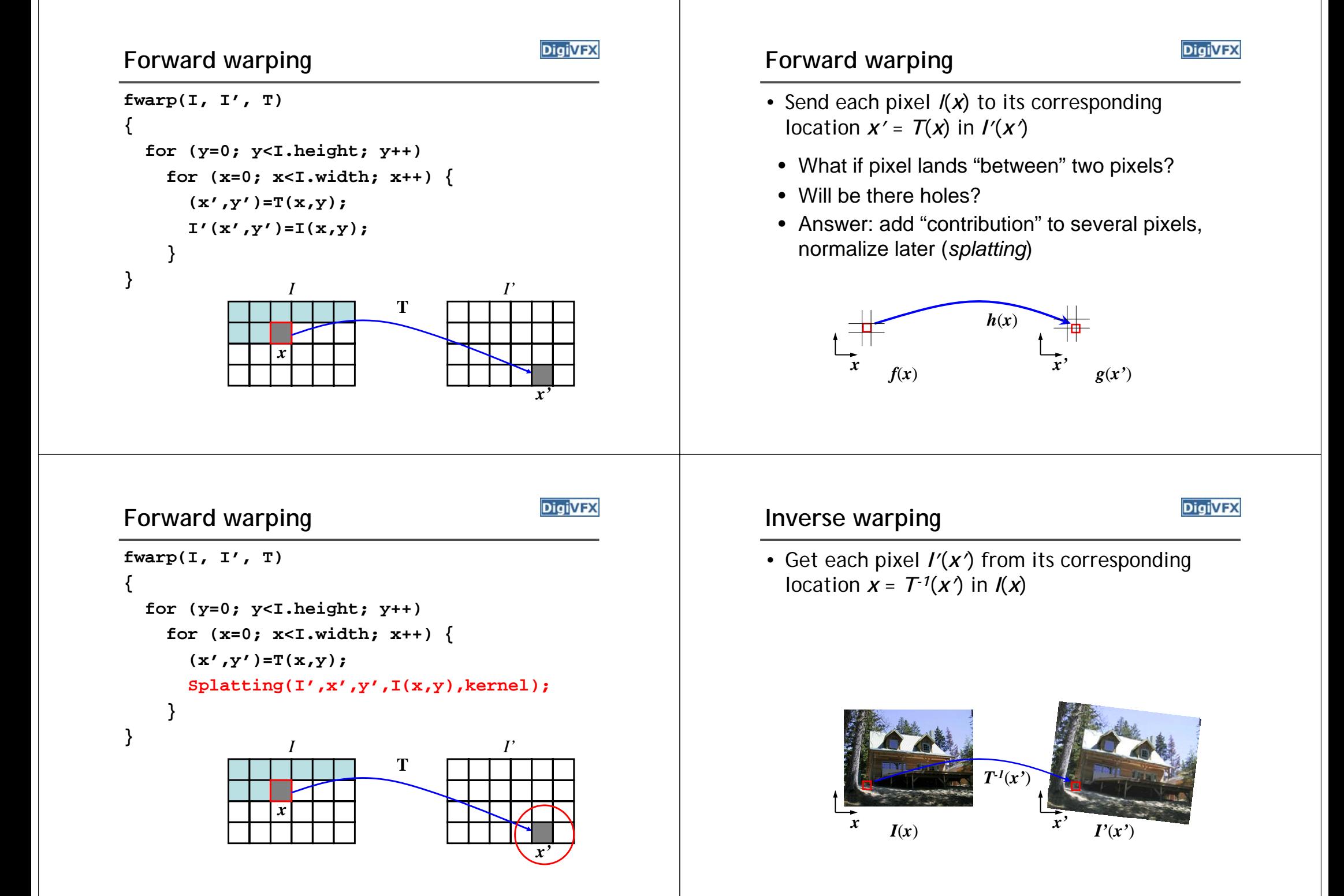

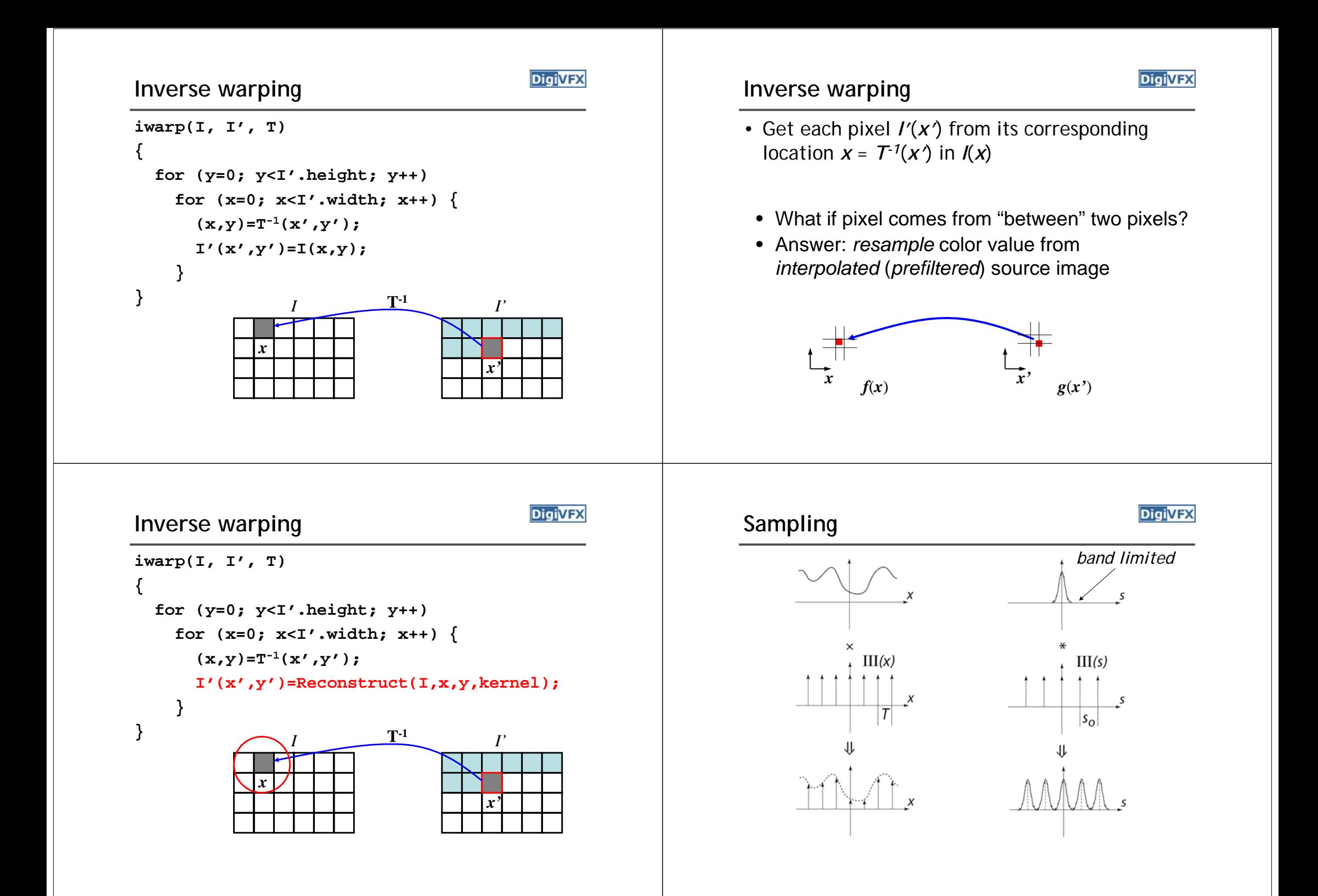

### **Reconstruction**

**DigiVFX** 

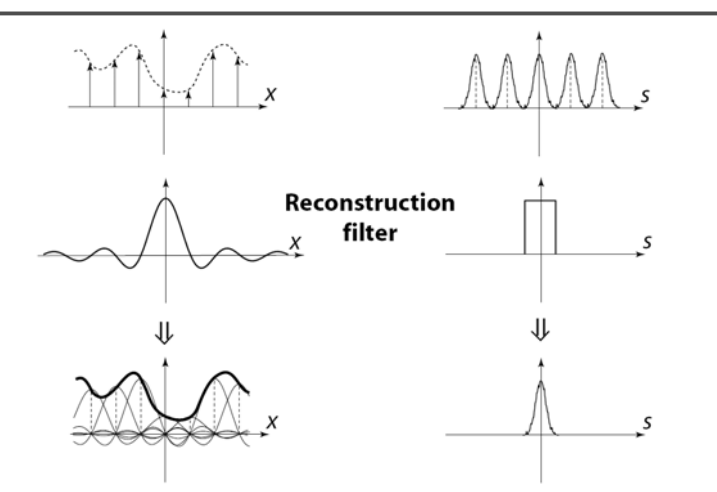

*The reconstructed function is obtained by interpolating among the samples in some manner*

### **Reconstruction**

• Reconstruction generates an approximation to the original function. Error is called aliasing.

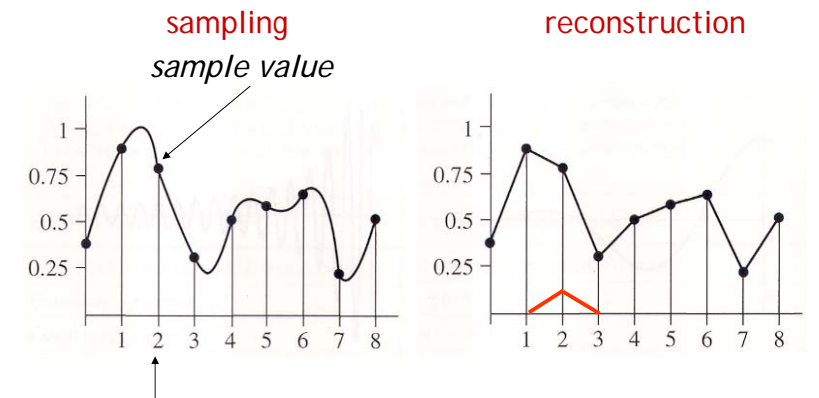

*sample position*

### **Reconstruction**

**DigiVFX** 

• Computed weighted sum of pixel neighborhood; output is weighted average of input, where weights are normalized values of filter kernel k

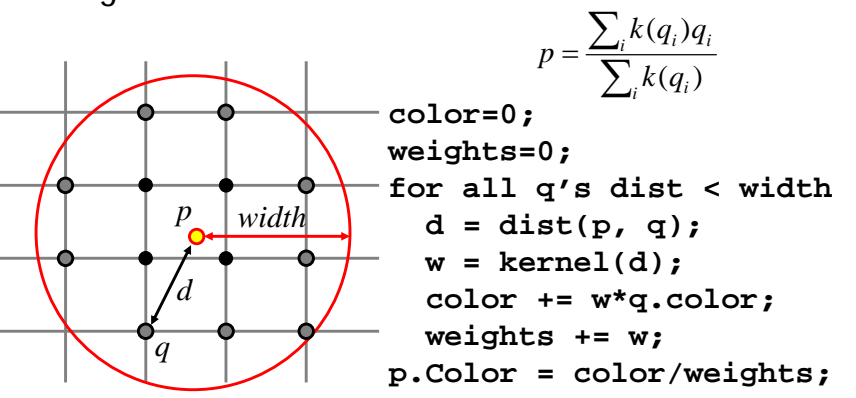

# **Reconstruction (interpolation)**

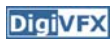

- Possible reconstruction filters (kernels):
	- nearest neighbor
	- bilinear
	- bicubic
	- sinc (optimal reconstruction)

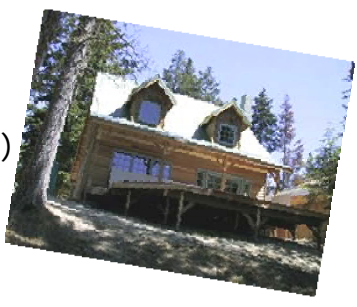

# **Bilinear interpolation (triangle filter)**

• A simple method for resampling images

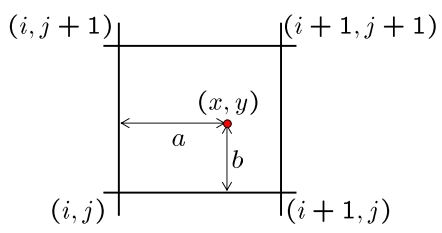

$$
f(x,y) = (1-a)(1-b) f[i,j] +a(1-b) f[i+1,j] +ab f[i+1,j+1] + (1-a)b f[i,j+1]
$$

## **Non-parametric image warping**

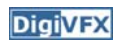

- Specify a more detailed warp function
- Splines, meshes, optical flow (per-pixel motion)

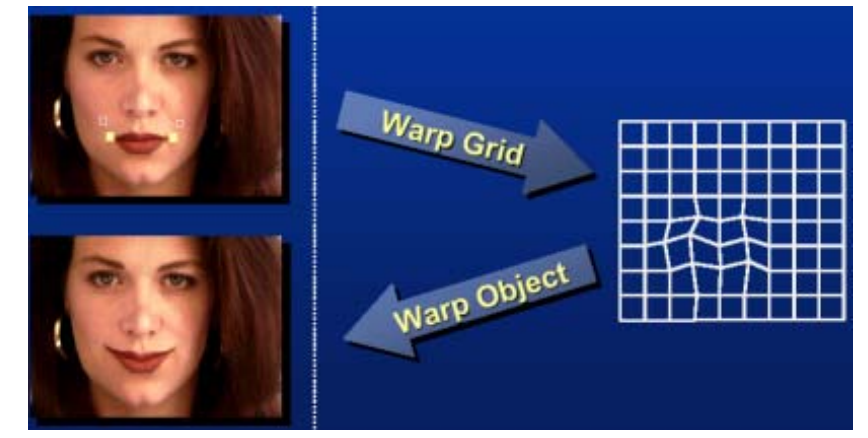

**Non-parametric image warping**

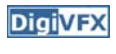

- Mappings implied by correspondences
- Inverse warping

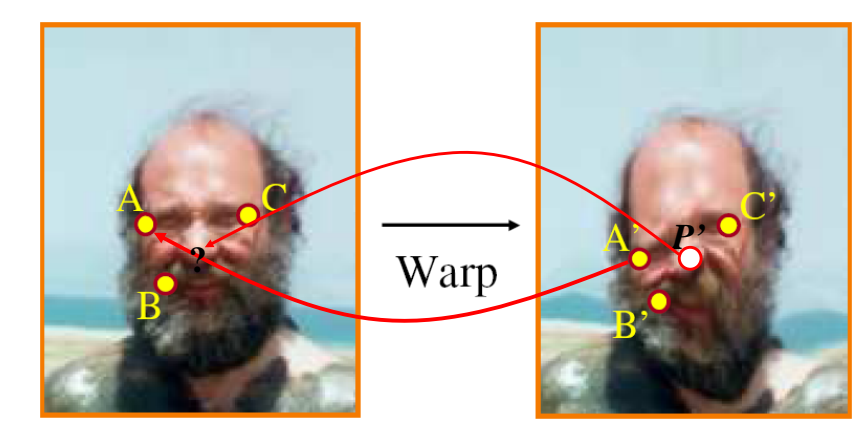

# **DigiVFX Non-parametric image warping**  $P' = w_A A' + w_B B' + w_C C'$  $P = w_A A + w_B B + w_C C$ *Barycentric coordinate PP'*Warp

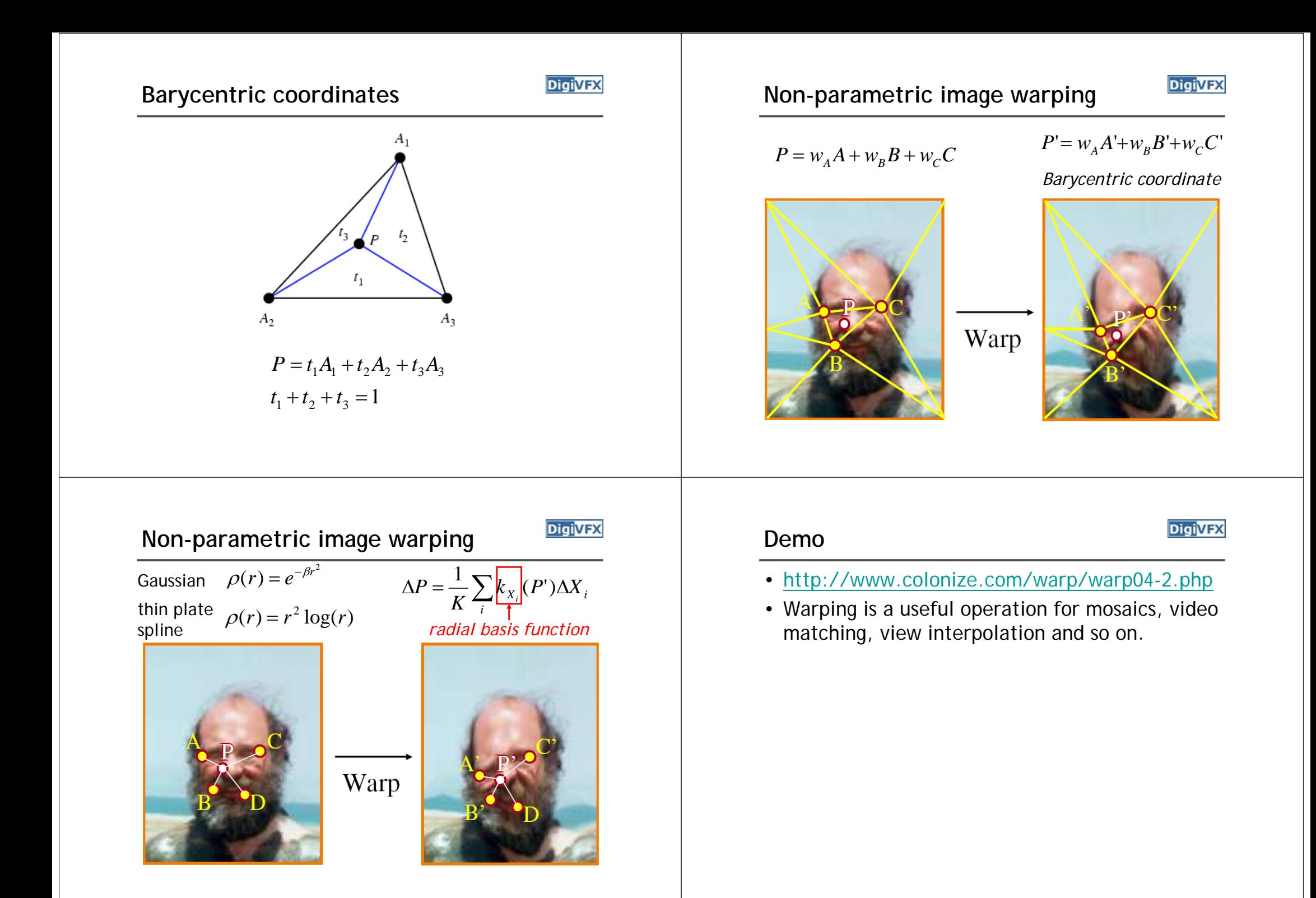

# **DigiVFX Image morphing** • The goal is to synthesize a fluid transformation from one image to another. • Cross dissolving is a common transition between cuts, but it is not good for morphing because of the ghosting effects. **Image morphing** image  $#1$  dissolving image  $#2$ **DigiVFX DigiVFX Artifacts of cross-dissolving Image morphing** • Why ghosting? • Morphing = warping + cross-dissolving shape color(geometric) (photometric)

http://www.salavon.com/

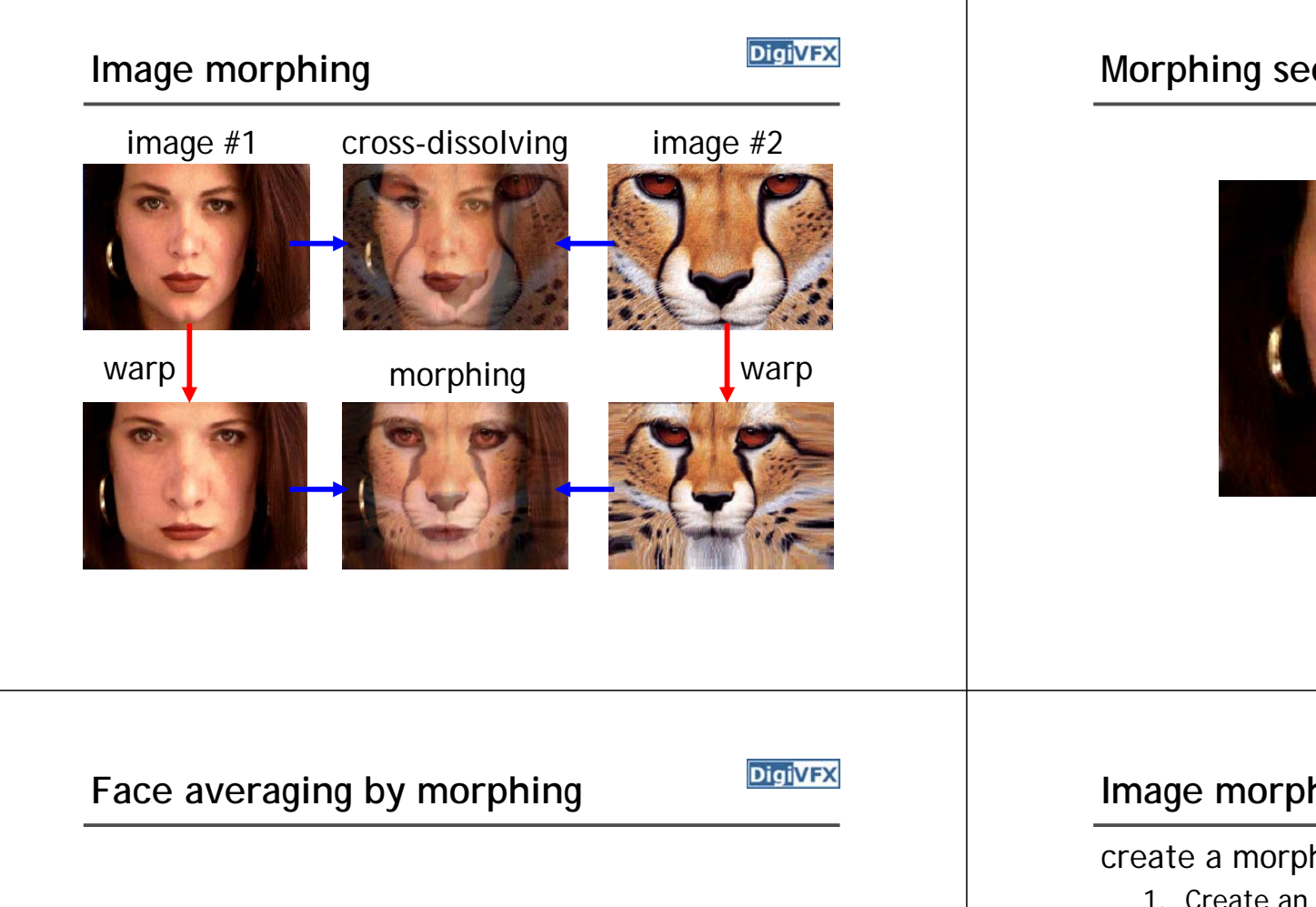

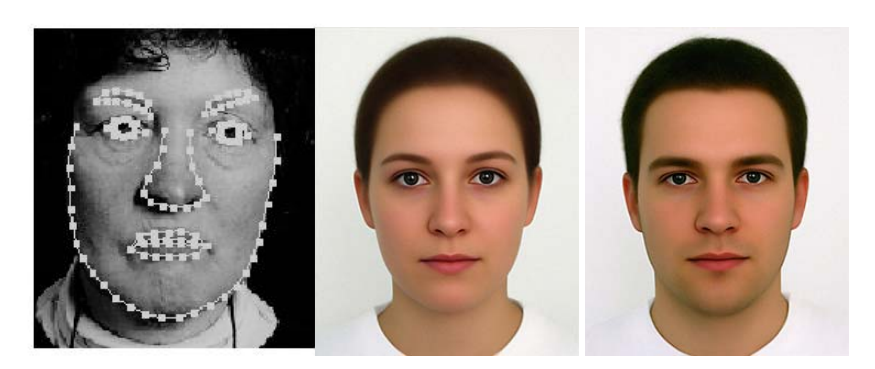

average faces

# **Morphing sequence**

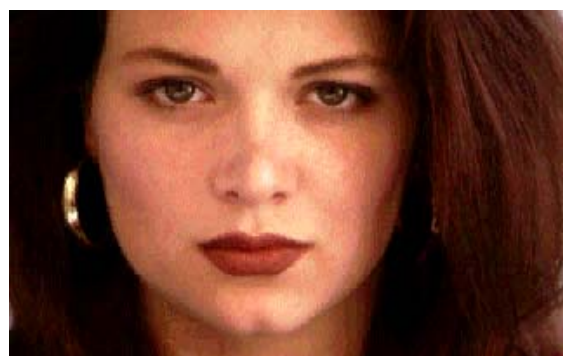

### **Image morphing**

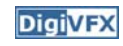

create a morphing sequence: for each time t

- 1. Create an intermediate warping field (by interpolation)
- 2. Warp both images towards it
- 3. Cross-dissolve the colors in the newly warped images

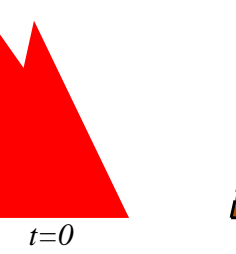

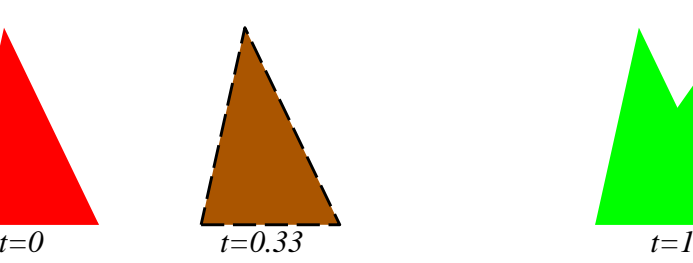

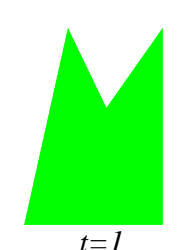

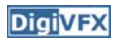

### **An ideal example (in 2004)**

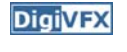

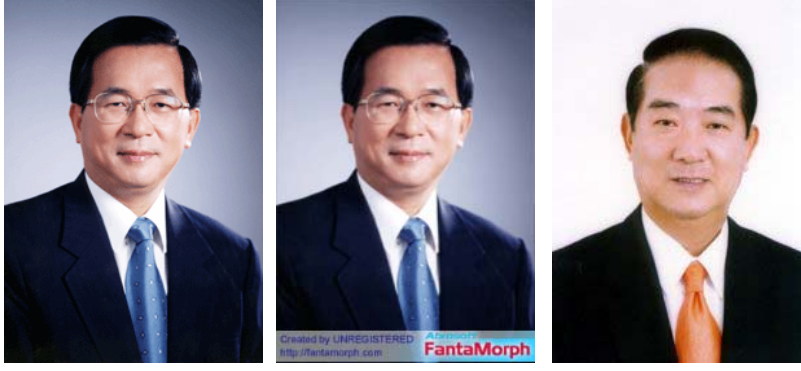

t=0 morphing t=1

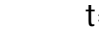

### **An ideal example**

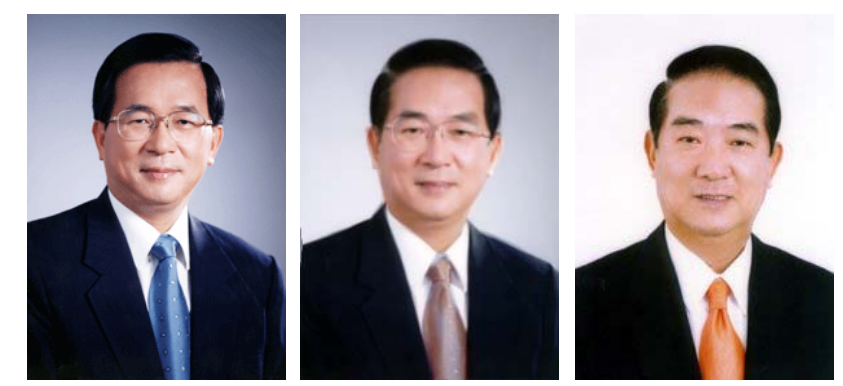

 $t=0$ 

middle face  $(t=0.5)$   $t=1$ 

### **Warp specification (mesh warping)**

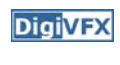

- How can we specify the warp?
	- 1. Specify corresponding *spline control points interpolate* to a complete warping function

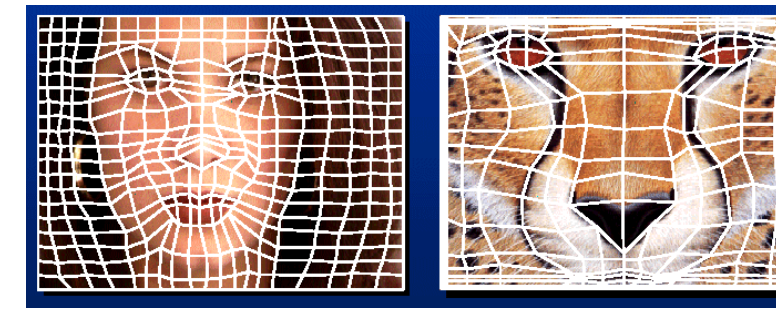

### easy to implement, but less expressive

### **Warp specification**

- $\bullet$  How can we specify the warp
	- 2. Specify corresponding *points*
		- *interpolate* to a complete warping function

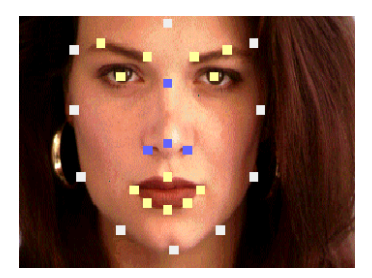

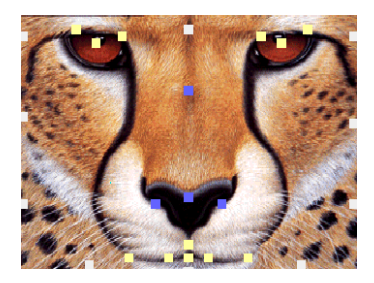

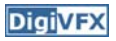

### **Solution: convert to mesh warping**

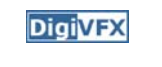

**DigiVFX** 

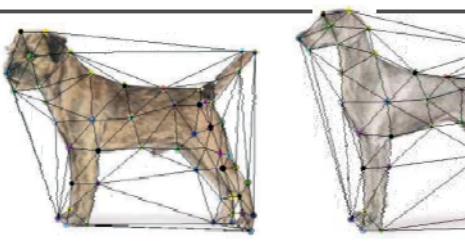

- 1. Define a triangular mesh over the points
	- Same mesh in both images!
	- Now we have triangle-to-triangle correspondences
- 2. Warp each triangle separately from source to destination
	- How do we warp a triangle?
	- 3 points = affine warp!
	- Just like texture mapping

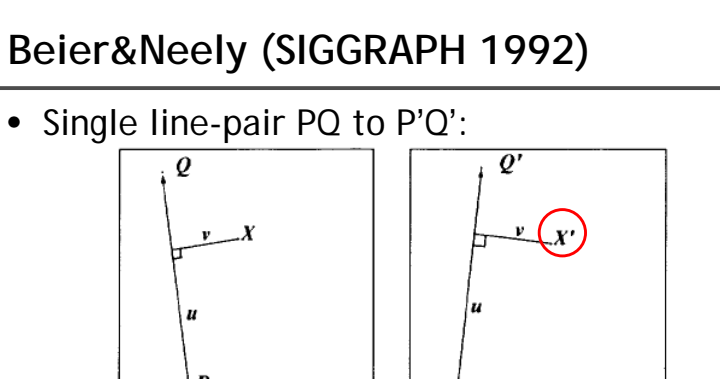

### ۱p۰ Source Image **Destination Image**  $u = \frac{(X-P) \cdot (Q-P)}{||Q-P||^2}$  $(1)$  $v = \frac{(X-P) \cdot Perpendicular(Q-P)}{||Q-P||}$  $(2)$

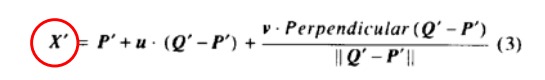

### **Warp specification (field warping)**

- How can we specify the warp?
	- 3. Specify corresponding *vectors*
		- •*interpolate* to a complete warping function
		- •The Beier & Neely Algorithm

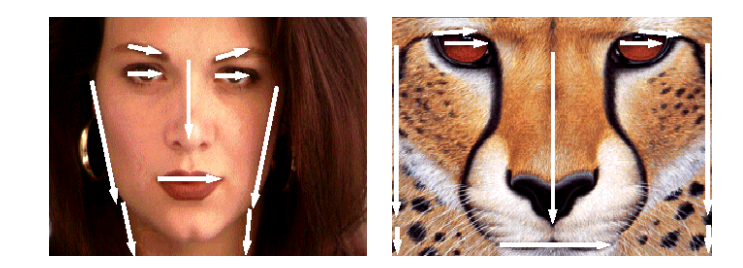

# **Algorithm (single line-pair)**

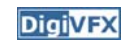

- For each X in the destination image:
	- 1. Find the corresponding u,v
	- 2. Find X' in the source image for that u,v
	- 3. destinationImage $(X)$  = sourceImage $(X')$
- $\bullet$ Examples:

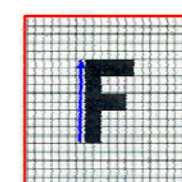

Affine transformation

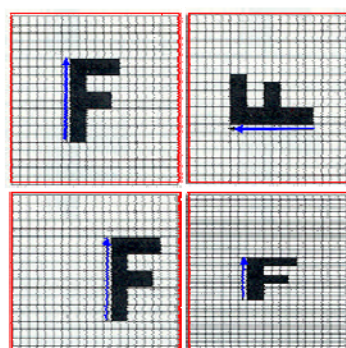

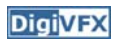

## **Multiple Lines**

**DigiVFX** 

# $D_i = X_i - X_i$

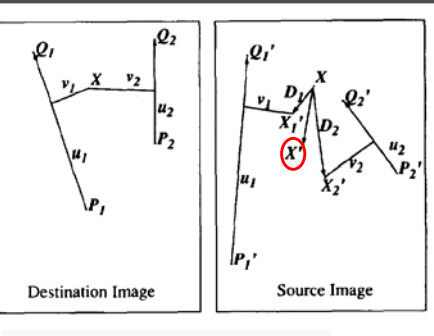

### $\left[$  length $[i]^p\right]$  $weight[i] =$  $a + dist[i]$

*length* = length of the line segment, *dist* = distance to line segment The influence of  $a, p, b$ . The same as the average of  $X_i'$ 

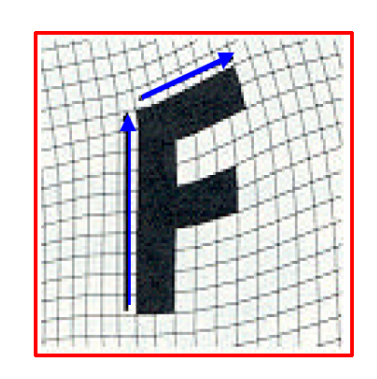

### **Full Algorithm**

### WarpImage(SourceImage, L'[...], L[...]) begin foreach destination pixel X do  $XSum = (0,0)$ WeightSum =  $0$ foreach line L[i] in destination do  $X'[i]=X$  transformed by  $(L[i], L'[i])$ weight $[i]$  = weight assigned to  $X'[i]$  $XSum = Xsum + X'[i] * weight[i]$ WeightSum  $+=$  weight[i] end  $X' = XSum/W$ eightSum DestinationImage $(X)$  = SourceImage $(X')$ end return Destination end

# **Resulting warp Comparison to mesh morphing Resulting warp**

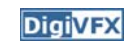

- Pros: more expressive
- Cons: speed and control

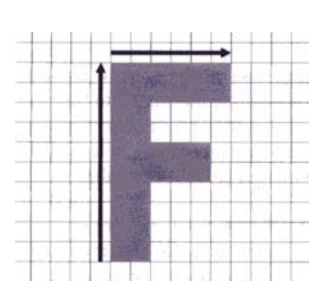

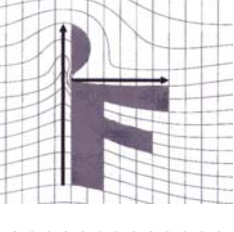

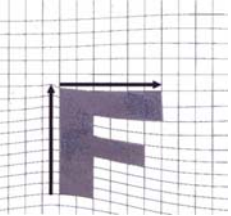

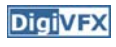

### **Warp interpolation**

**DigiVFX** 

- How do we create an intermediate warp at time t?
	- linear interpolation for line end-points
	- But, a line rotating 180 degrees will become 0 length in the middle
	- One solution is to interpolate line mid-point and orientation angle

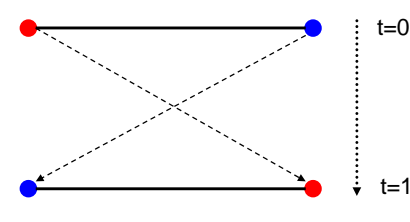

# **Animated sequences**

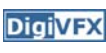

- Specify keyframes and interpolate the lines for the inbetween frames
- Require a lot of tweaking

### **Animation**

### GenerateAnimation(Image, L<sub>o</sub>[...],Image, L<sub>1</sub>[...]) begin foreach intermediate frame time t do for  $i=1$  to number of line-pairs do  $L[i]$  = line t-th of the way from  $L_{o}[i]$  to  $L_{i}[i]$ . end  $\text{Warp}_{0} = \text{WarpImage}( \text{ Image}_{0}, \text{ L}_{0}[\ldots], \text{ L}[\ldots])$  $Warp_{1} = WarpImage(Image_{1}, L_{1}[\ldots], L[\ldots])$ foreach pixel p in FinalImage do FinalImage(p) = (1-t)  $Warp<sub>0</sub>(p) + t Warp<sub>1</sub>(p)$ end end end

# **Results**

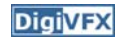

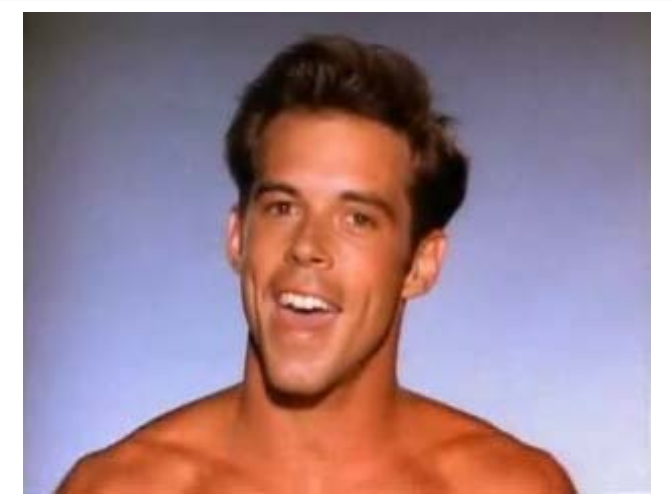

*Michael Jackson's MTV "Black or White"*

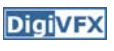

# **Multi-source morphing Multi-source morphing**

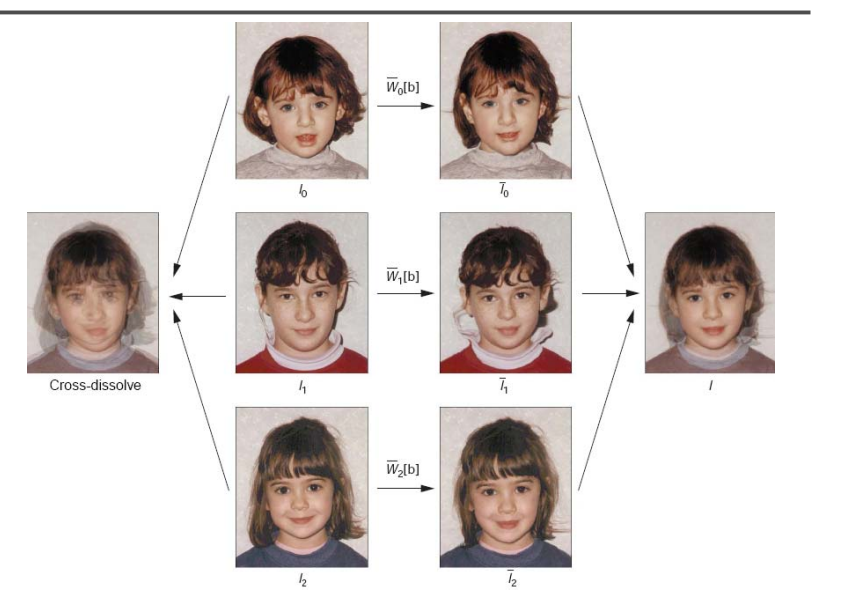

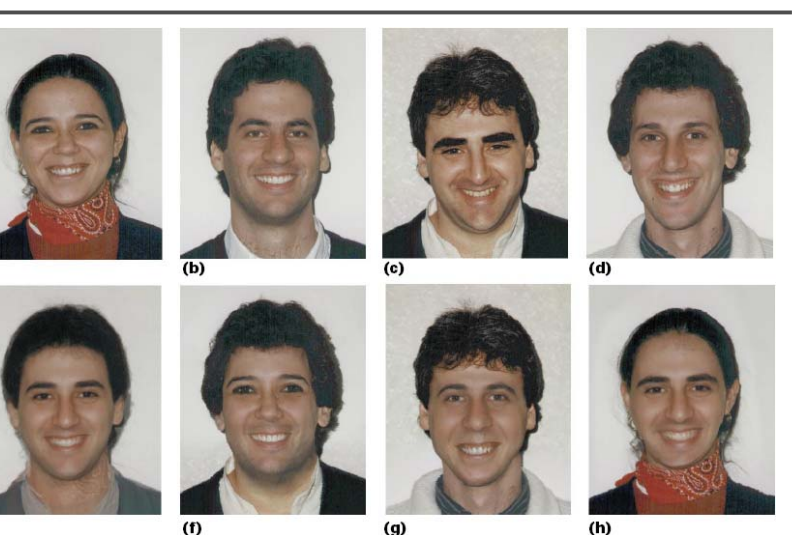

 $(q)$ 

 $(f)$ 

### **References**

**DigiVFX** 

- Thaddeus Beier, Shawn Neely, Feature-Based Image Metamorphosis, SIGGRAPH 1992, pp35-42.
- Detlef Ruprecht, Heinrich Muller, Image Warping with Scattered Data Interpolation, IEEE Computer Graphics and Applications, March 1995, pp37-43.
- Seung-Yong Lee, Kyung-Yong Chwa, Sung Yong Shin, Image Metamorphosis Using Snakes and Free-Form Deformations, SIGGRAPH 1995.
- Seungyong Lee, Wolberg, G., Sung Yong Shin, Polymorph: morphing among multiple images, IEEE Computer Graphics and Applications, Vol. 18, No. 1, 1998, pp58-71.
- Peinsheng Gao, Thomas Sederberg, A work minimization approach to image morphing, The Visual Computer, 1998, pp390-400.
- George Wolberg, Image morphing: a survey, The Visual Computer, 1998, pp360-372.